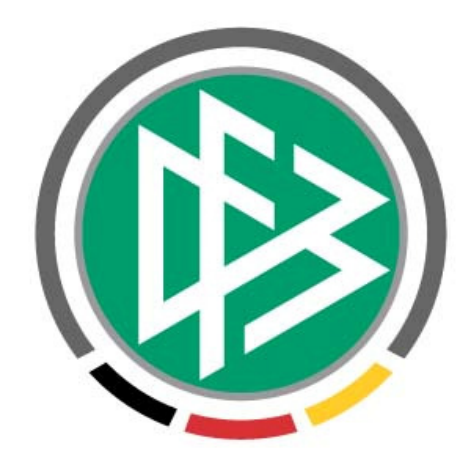

# **DFB-MEDIEN**

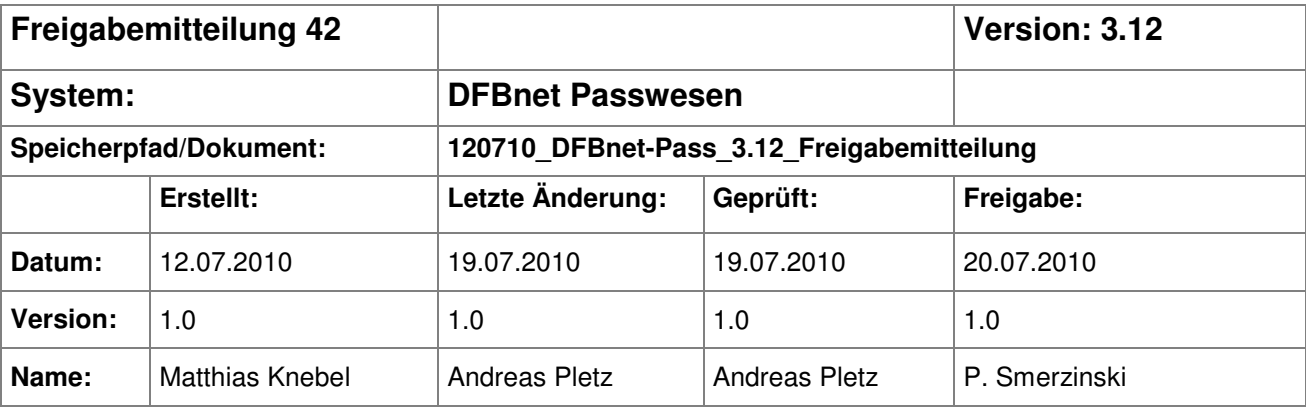

#### © 2010 DFB-Medien GmbH & Co. KG

Alle Texte und Abbildungen wurden mit größter Sorgfalt erarbeitet, dennoch können etwaige Fehler nicht ausgeschlossen werden. Eine Haftung der DFB-Medien, gleich aus welchem Rechtsgrund, für Schäden oder Folgeschäden, die aus der An- und Verwendung der in diesem Dokument gegebenen Informationen entstehen können, ist ausgeschlossen.

Das Dokument ist urheberrechtlich geschützt. Die Weitergabe sowie die Veröffentlichung dieser Unterlage sind ohne die ausdrückliche und schriftliche Genehmigung der DFB-Medien nicht gestattet. Zuwiderhandlungen verpflichten zu Schadensersatz. Alle Rechte für den Fall der Patenterteilung oder der GM-Eintragung vorbehalten.

Die in diesem Dokument verwendeten Soft- und Hardwarebezeichnungen sind in den meisten Fällen auch eingetragene Warenzeichen und unterliegen als solche den gesetzlichen Bestimmungen.

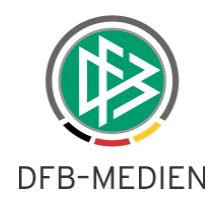

### **Zum Inhalt**

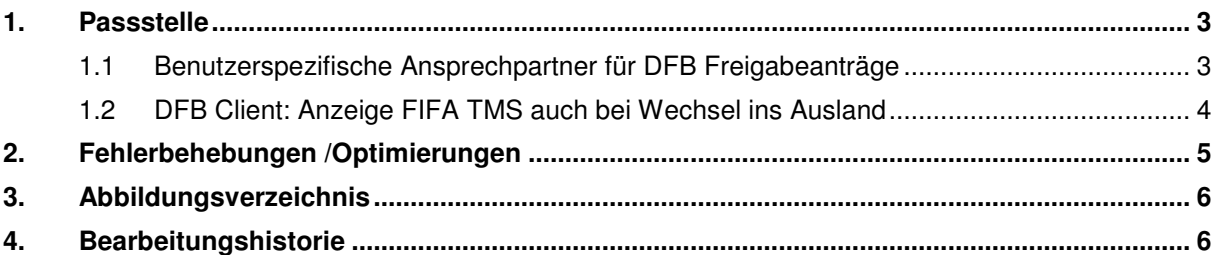

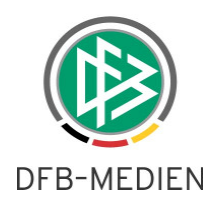

## **1. Passstelle**

#### **1.1 Benutzerspezifische Ansprechpartner für DFB Freigabeanträge**

Für DFB Freigabeanträge ist es jetzt möglich, den Ansprechpartner pro Benutzer zu hinterlegen. Bisher wurden die Kontaktdaten immer pro Mandant gepflegt. Die Daten werden unter dem Menüpunkt Extras –> Benutzerspezifische Optionen, Karteireiter Ansprechpartner hinterlegt.

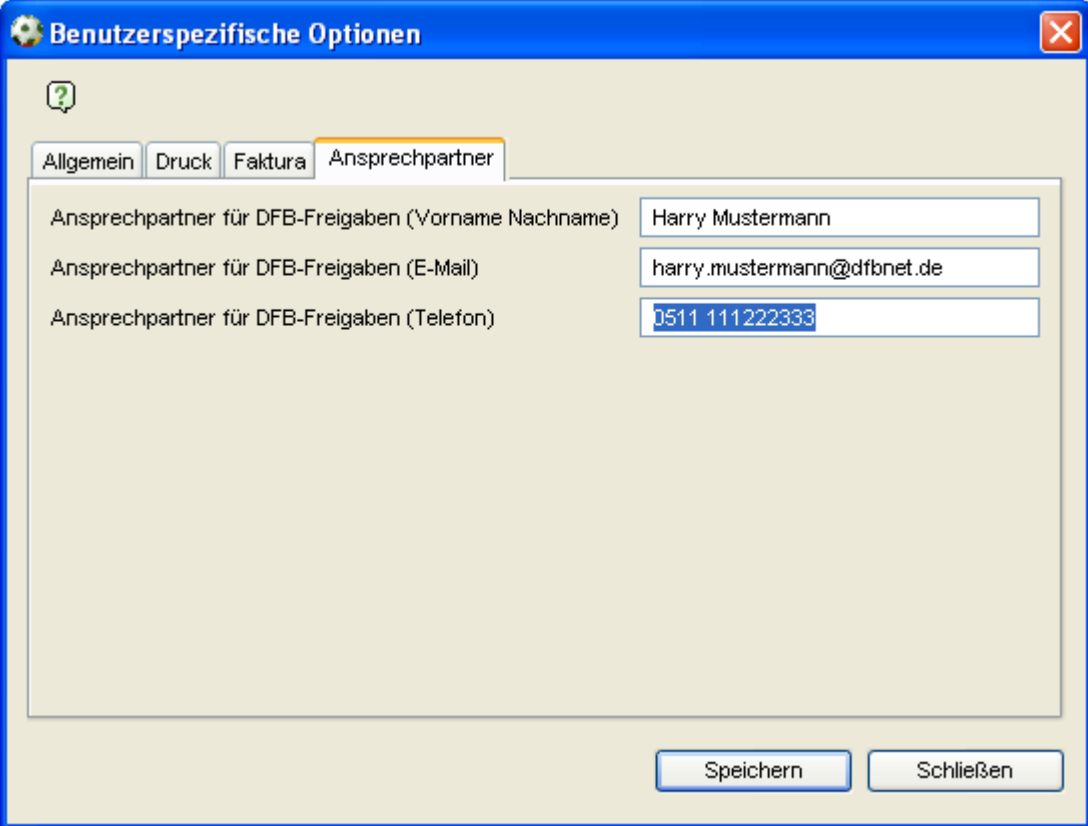

Abbildung 1 Benutzerspezifische Optionen

Sind hier keine Angaben hinterlegt, wird der Ansprechpartner aus den Mandantenspezifischen Optionen beim DFB Freigabeantrag angezeigt.

Eine Änderung der Daten im Karteireiter Ansprechpartner wirkt sich nur auf zukünftige Anträge aus, bereits gestellte Anträge werden nicht verändert.

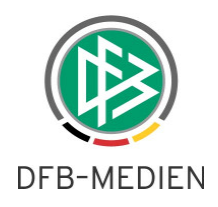

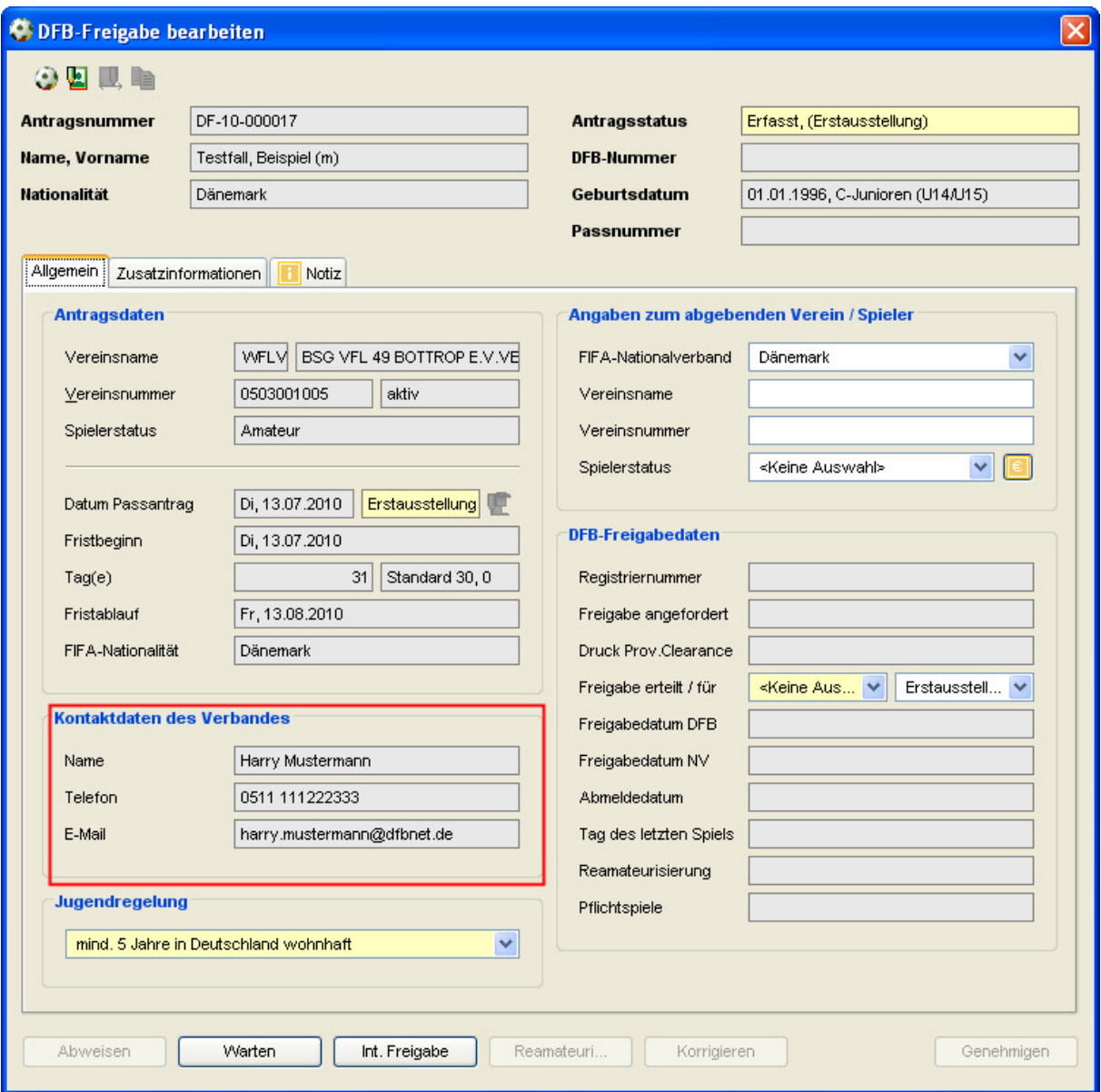

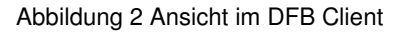

#### **1.2 DFB Client: Anzeige FIFA TMS auch bei Wechsel ins Ausland**

Wechselt ein Spieler ins Ausland, wird auch die Information benötigt, ob der Verein dem FIFA TMS Verfahren unterliegt. In Deutschland sind dies alle Vereine, deren Herrenmannschaften an der vierten Spielklassenebene oder höher teilnehmen.

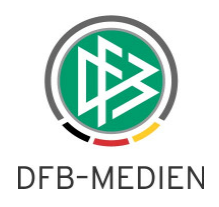

Wird im DFB Client im Kontext "Wechsel in Ausland", ein Spieler eingegeben, dessen Verein dem FIFA TMS Verfahren unterliegt, wird das dazugehörige Symbol angezeigt und der Vereinsname farblich hervorgehoben.

## **2. Fehlerbehebungen /Optimierungen**

- Bisher wurde bei einem überregionalen Vereinswechsel immer das Antragseingangsdatum zur Ermittlung des Freundschaftsspielrechts herangezogen. Lag die Abmeldung nach dem Antrageingangsdatum ist dies nicht korrekt. Wie beim regionalen Vereinswechsel wird jetzt in diesem Fall das Abmeldedatum plus ein Tag als Freundschaftsspielrecht vorgeblendet.
- Wenn ein Spieler in einem anderen Landesverband abgemeldet war, und in einem neuen Landesverband eine Erstregistrierung durchgeführt wurde, erschien die Meldung "Spieler existiert bereits". Als zweiter Punkt wurde ein regionaler Wechsel angeboten, dies wurde korrigiert in einen überregionalen Wechsel.
- Die Auswertung "Fehlende SV Jahresmeldungen" wurde um einen Suchfilter für Vereine erweitert.
- Fehler bei der Zuordnung von Stammvereinen zu einer Jugendfördergemeinschaft ist behoben.

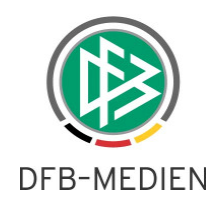

## **3. Abbildungsverzeichnis**

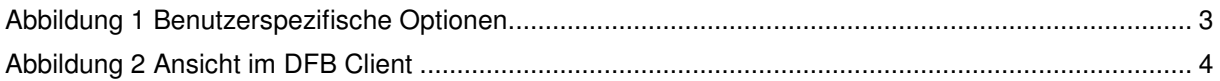

# **4. Bearbeitungshistorie**

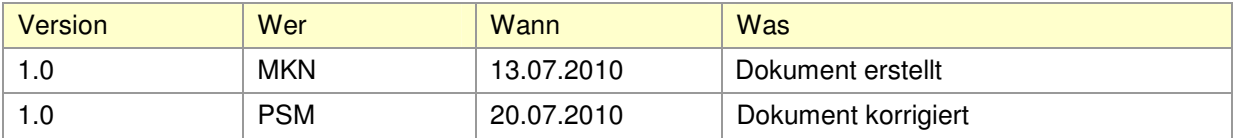